# **Department of Commerce Mary Matha Arts & Science College Mananthavady**

# **Certificate Course**

# **Certificate Course in Accounting Softwares**

Syllabus

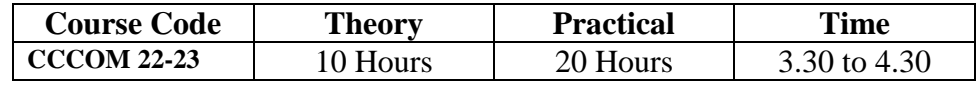

### **Objectives:**

The Main Objectives of the course are the following:

- 1. To acquire knowledge about the tally accounting package.
- 2. To develop skill in preparing financial statements in Tally.
- 3. To develop Skill in preparing and submitting GST returns and e-filing documents using Tally
- 4. To develop skill in financial operations using Excel

#### **Learning Outcome**:

- 1. To capable of using Tally software for accounting purpose
- 2. Preparation of accounting reports using Tally software.
- 3. Enable to prepare TDS , GST accounting Excel

#### **Eligibility:**

HSC/+2 /equitant examination pass

#### **Scheme of Examination :**

Practical examination for 3 Hours Duration at the end of the course

#### **Attendance :**

75% attendance is compulsory for attending the examination

#### **Eligibility for certificate**

Participants should secure 50% marks in the examination

#### **Implementation and monitoring the course:**

The course will be implemented and monitored by IQAC of the college

# **Department of Commerce Mary Matha Arts & Science College Mananthavady Certificate Course**

#### **CCCOM 21-22Certificate Course in Accounting Softwares**

#### Syllabus

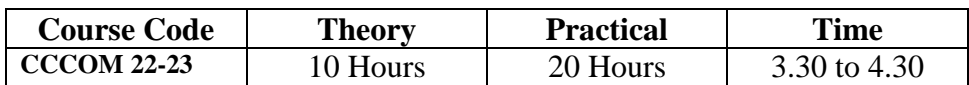

# **No.of Contact hours – 5 Hrs Per week Total 30 Hrs**

Objectives :

- 1. To acquire knowledge about the accounting softwares .
- 2. To develop skill in preparing financial statements in Tally.
- 3. To develop Skill in preparing and submitting GST returns and e- Filing documents using Tally
- 4. To develop skill in financial operations using Excel

# **Module I**

 Basics of accounting, different accounting softwares, like tally, Peechtree, Daceasy, NetSuite, SAP ERP, Acumatica, Odoo, ERP.SAP, Business One.Sage Intacct.Sage Business Cloud X3.QuickBooks Online, etc.Features of tally – technological advantages, Transactions, journal, ledger, rules for debit and credit.- Creation of company – group – default group – ledger etc. – modification – alteration –deletion of company – voucher entry – default

vouchers . [5Hours]

# **Module II**

Creation of trial balance – balance sheet – profit and loss account.- detailed forms form alterations– Printing reports & options. [10 Hours]

# **Module III**

Cost category – cost centre – stock group – stock item – ( creation – deletion – alteration –modification, Budget – creation– deletion – alteration – Bank Reconciliation Statements[10 Hours]

#### **Module IV**

TDS – Generation & reconciliation of TDS – Chelan- filling of returns E TDSreturns – GST Accounting, Financial Operations Using Excel [5 Hours] **References**

- 1. Tally ERP 9 Nadhani.
- 2. Tally 9 Dr. Namrata Agrawal
- 3. Excel 2013 Bible: John Walkenbach, Wiley.
- 4. Microsoft Excel 2013: Data Analysis and Business Modeling: Winston, PHI